### **Lithium Chloride**

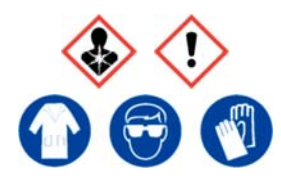

Ensure adequate ventilation. Avoid inhalation of vapour or mist. Avoid contact with skin and eyes.

**Refer to Safety Data Sheet** 

# **Lithium Chloride**

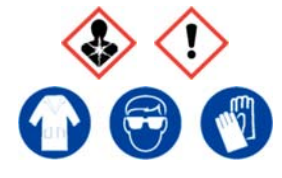

Ensure adequate ventilation. Avoid inhalation of vapour or mist. Avoid contact with skin and eyes.

**Refer to Safety Data Sheet** 

#### **Lithium Chloride**

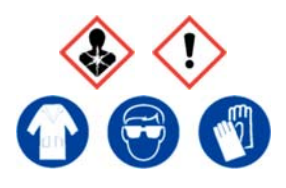

Ensure adequate ventilation. Avoid inhalation of vapour or mist. Avoid contact with skin and eyes.

**Refer to Safety Data Sheet** 

# **Lithium Chloride**

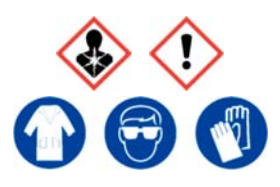

Ensure adequate ventilation. Avoid inhalation of vapour or mist. Avoid contact with skin and eyes.

**Refer to Safety Data Sheet** 

# **Lithium Chloride**

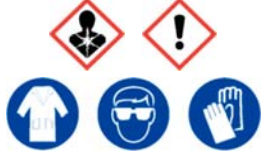

Ensure adequate ventilation. Avoid inhalation of vapour or mist. Avoid contact with skin and eyes.

**Refer to Safety Data Sheet** 

# **Lithium Chloride**

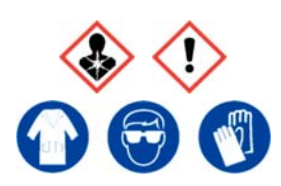

Ensure adequate ventilation. Avoid inhalation of vapour or mist. Avoid contact with skin and eyes.

**Refer to Safety Data Sheet** 

### **Lithium Chloride**

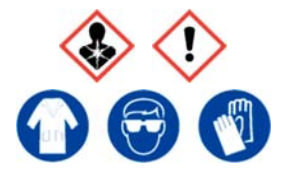

Ensure adequate ventilation. Avoid inhalation of vapour or mist. Avoid contact with skin and eyes.

**Refer to Safety Data Sheet** 

# **Lithium Chloride**

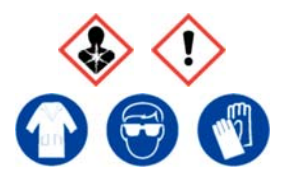

Ensure adequate ventilation. Avoid inhalation of vapour or mist. Avoid contact with skin and eyes.

**Refer to Safety Data Sheet** 

#### **Lithium Chloride**

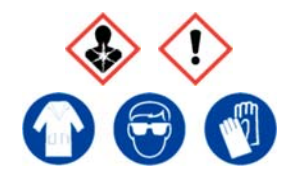

Ensure adequate ventilation. Avoid inhalation of vapour or mist. Avoid contact with skin and eyes.

**Refer to Safety Data Sheet** 

# **Lithium Chloride**

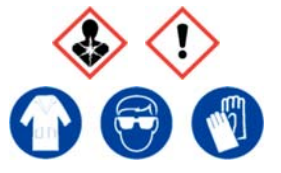

Ensure adequate ventilation. Avoid inhalation of vapour or mist. Avoid contact with skin and eyes.

**Refer to Safety Data Sheet** 

### **Lithium Chloride**

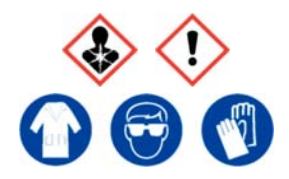

Ensure adequate ventilation. Avoid inhalation of vapour or mist. Avoid contact with skin and eyes.

**Refer to Safety Data Sheet** 

### **Lithium Chloride**

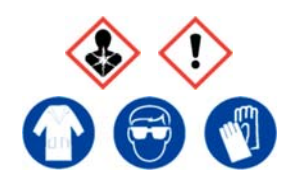

Ensure adequate ventilation. Avoid inhalation of vapour or mist. Avoid contact with skin and eyes.

**Refer to Safety Data Sheet**